## **Überweisung: Vorlage erstellen, bearbeiten, verwenden**

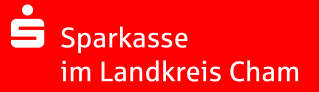

Wenn Sie öfter Geld an denselben Empfänger überweisen, ist es sinnvoll, dessen Zahlungsverkehrsdaten als Vorlage in Ihrem Online-Banking zu speichern. Damit sparen Sie es sich, die Daten bei jeder Überweisung neu zu erfassen.

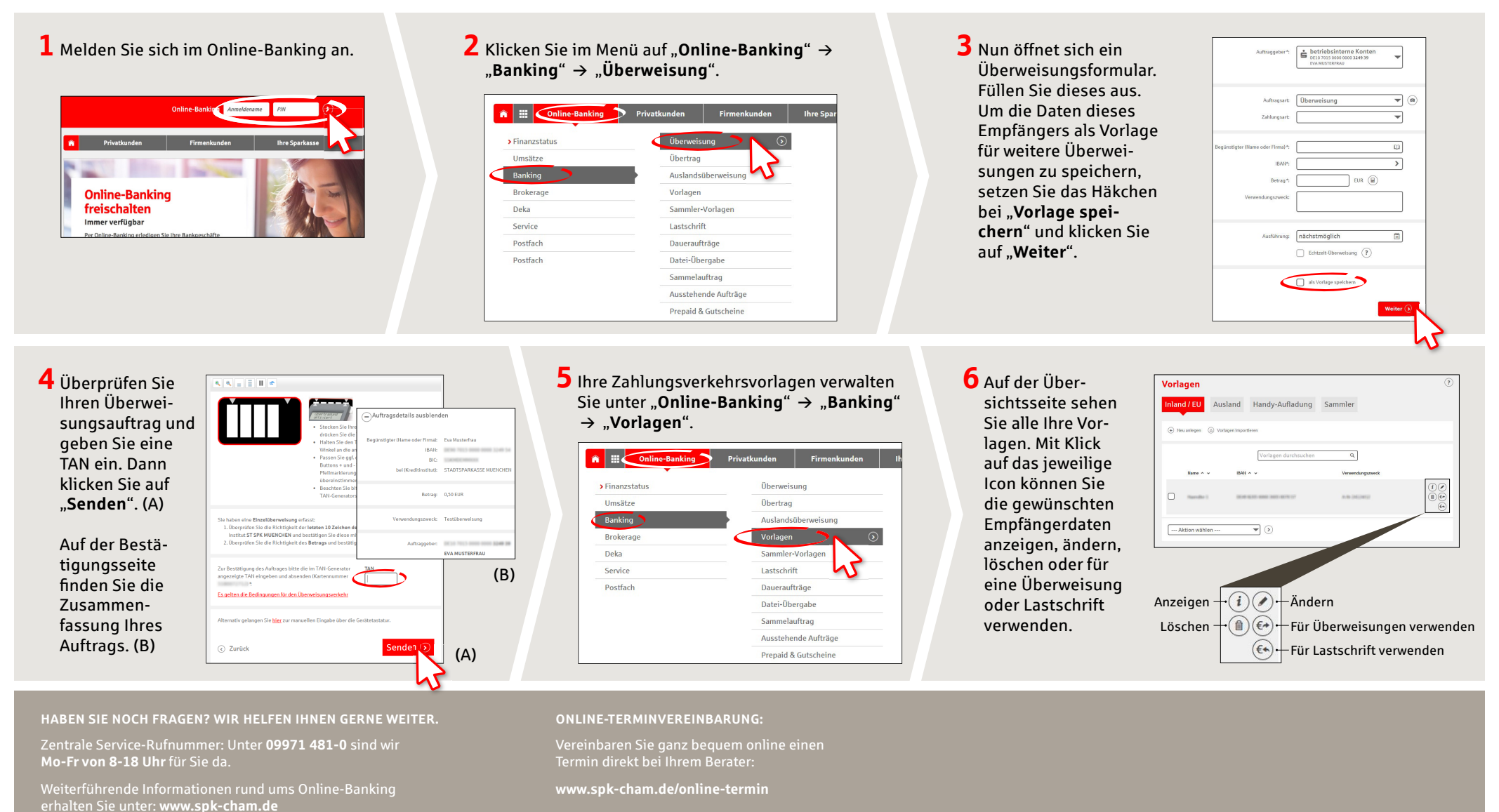